## **Дано:**

 $L = 20$   $MH$  $C = 1 \quad \text{MK} \Phi$  $T = 1, 67$  *MC* 

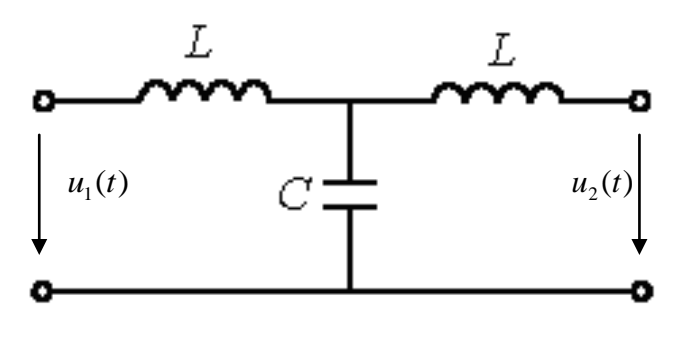

**Рис.** Схема простейшего **низкочастотного фильтра (ФНЧ),** собранного по симметричной Т-образной схеме.

## **Решение:**

## **1) Определим значения граничных частот полосы прозрачности фильтра (частот среза)**

Электрическим фильтром называется четырехполюсник, устанавливаемый между источником питания и нагрузкой и служащий для беспрепятственного (с малым затуханием) пропускания токов одних частот и задержки (или пропускания с большим затуханием) токов других частот.

Диапазон частот, пропускаемых фильтром без затухания (с малым затуханием), называется **полосой пропускания** или **полосой прозрачности;** диапазон частот, пропускаемых с большим затуханием, называется **полосой затухания** или **полосой задерживания.** Качество фильтра считается тем выше, чем ярче выражены его фильтрующие свойства, т.е. чем сильнее возрастает затухание в полосе задерживания.

В качестве пассивных фильтров обычно применяются четырехполюсники на основе катушек индуктивности и конденсаторов. Возможно также применение пассивных RCфильтров, используемых при больших сопротивлениях нагрузки.

Для упрощения анализа будем считать, что фильтры составлены из идеальных катушек индуктивности и конденсаторов, т.е. элементов соответственно с нулевыми активными сопротивлением и проводимостью. Это допущение достаточно корректно при высоких частотах, когда индуктивные сопротивления катушек много больше их активных сопротивлений  $(\omega L \gg R_L)$ , а емкостные проводимости конденсаторов много больше их активных проводимостей ( $\omega C >> g_C$ ).

Фильтрующие свойства четырехполюсников обусловлены возникающими в них резонансными режимами – резонансами токов и напряжений. Фильтры обычно собираются по симметричной Т- или П-образной схеме, т.е. при  $Z_1 = Z_2$  или  $Z_1' = Z_2'$ 2  $Z'_1 = Z$ 

Если фильтр имеет нагрузку, сопротивление которой при всех частотах равно характеристическому, то напряжения и соответственно токи на его входе и выходе связаны соотношением

$$
\frac{U_1}{U_2} = \frac{I_1}{I_2} = e^{\gamma} = e^{\alpha + i\beta} = e^{\alpha}e^{i\beta}
$$
\n(1)  
\nB идеаным спучае в полосе пропускания (прозрачности)  $\alpha = 0$ , т.е. в соответствии с (1),

 $U_1 = U_2$ ,  $I_1 = I_2$  и  $\varphi_1 = \varphi_2$ . Следовательно, справедливо и равенство  $P_1 = P_2$ , которое указывает на отсутствие потерь в идеальном фильтре, а значит, идеальный фильтр должен быть реализован на основе идеальных катушек индуктивности и конденсаторов. Вне области пропускания (в полосе затухания) в идеальном случае  $\alpha = \infty$ , т.е.  $U_2 = 0$  и  $I_2 = 0$ .

 $(5)$ 

Связь коэффициентов четырехполюсника с параметрами элементов Т-образной схемы замещения определяется соотношениями:

$$
\underline{A} = l + \underline{Z}_1 / \underline{Z}_3 ; \quad \underline{B} = \underline{Z}_1 + \underline{Z}_2 + \underline{Z}_1 \underline{Z}_2 / \underline{Z}_3 ; \quad \underline{C} = l / \underline{Z}_3 ; \quad \underline{D} = l + \underline{Z}_2 / \underline{Z}_3
$$

или конкретно для данного фильтра:

$$
\underline{A} = \underline{D} = 1 + \frac{j\omega L}{1/j\omega C} = 1 - \omega^2 LC \tag{2}
$$

$$
\underline{B} = 2j\omega L + \frac{(j\omega L)^2}{1/j\omega C} = 2j\omega L - j\omega^3 L^2 C
$$
\n(3)

$$
\underline{C} = \frac{1}{1/j\omega C} = j\omega C \tag{4}
$$

Из уравнений четырехполюсника, записанных с использованием гиперболических функций, вытекает, что

$$
\underline{A} = ch\gamma = ch(\alpha + \beta) = ch\alpha \cos \beta + jsh\alpha \sin \beta
$$

Однако в соответствии с (2)  $\underline{A}$  - вещественная переменная, а следовательно,

$$
A = ch\alpha \cos \beta = 1 - \omega^2 LC
$$

Поскольку в полосе пропускания частот коэффициент затухания  $\alpha = 0$ , то на основании (5)  $\cos \beta = 1 - \omega^2 LC$ 

Так как пределы изменения  $\cos \beta$ :

$$
-1 \le \cos \beta \le 1
$$

, то границы полосы пропускания определяются неравенством  $-1 \le 1 - \omega^2 LC \le 1$ , которому удовлетворяют частоты, лежащие в диапазоне:

$$
0 \le \omega \le \sqrt{\frac{2}{LC}} = \sqrt{\frac{2}{20 \times 10^{-3} \cdot 1 \times 10^{-6}}} = 10000 \frac{p a \delta}{c}
$$
 (6)

Для характеристического сопротивления фильтра на основании (3) и (4) имеем

$$
\underline{Z}_C = \sqrt{\frac{\underline{B}}{\underline{C}}} = \sqrt{\frac{2j\omega L - j\omega^3 L^2 C}{j\omega C}} = \sqrt{\frac{L}{C}(2 - \omega^2 LC)}
$$
(7)

Анализ соотношения (7) показывает, что с ростом частоты  $\omega$  в пределах, определяемых неравенством (6), характеристическое сопротивление фильтра уменьшается до нуля, оставаясь активным. Поскольку, при нагрузке фильтра сопротивлением, равным характеристическому, его входное сопротивление также будет равно  $Z_c$ , то, вследствие вещественности  $Z_c$ , можно сделать заключение, что фильтр работает в режиме резонанса, что было отмечено ранее. При<br>частотах, больших  $\sqrt{\frac{2}{LC}} = \sqrt{\frac{2}{20 \times 10^{-3} \cdot 1 \times 10^{-6}}} = 10000 \frac{pa\sigma}{c}$ 

как это следует из (7), характеристическое сопротивление приобретает индуктивный характер.

 $(8)$ 

2) Качественно построим графики зависимости характеристического сопротивления  $Z_C$ , постоянной ослабления  $\alpha$ (коэффициента затухания) и постоянной фазы В (коэффициента фазы) в функции частоты  $\omega$ .

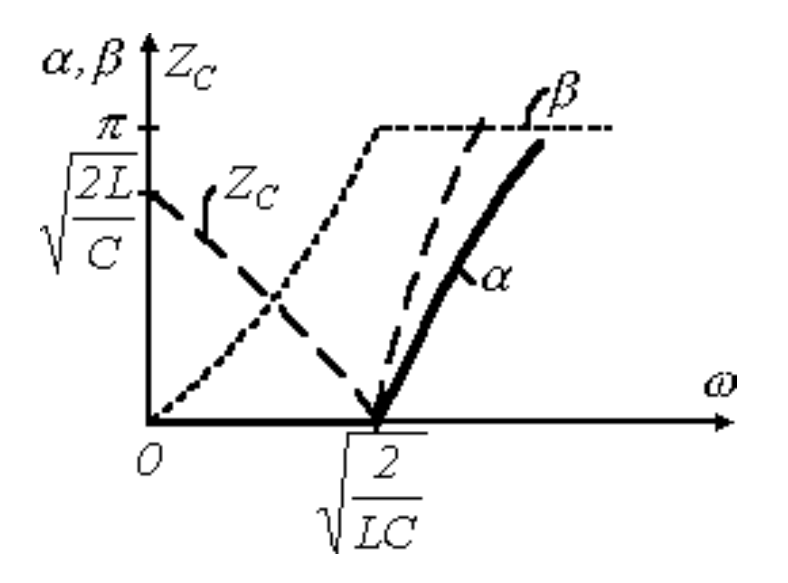

**Рис.2.** качественные зависимости  $\alpha(\omega)$ ,  $\beta(\omega)$  и  $Z_c(\omega)$ .

Следует отметить, что вне полосы пропускания  $\beta = \pi$ 

Действительно, поскольку коэффициент А - вещественный, то всегда должно удовлетворяться равенство:

sh $\alpha$ sin  $\beta = 0$ 

Так как вне полосы прозрачности  $\alpha \neq 0$ , то соотношение (8) может выполняться только при  $\sin \beta = 0$ 

В полосе задерживания коэффициент затухания  $\alpha$  определяется из уравнения (5) при  $\beta = \pi$ . Существенным при этом является факт постепенного нарастания  $\alpha$ , т.е. в полосе затухания фильтр не является идеальным. Аналогичный вывод о неидеальности реального фильтра можно сделать и для полосы прозрачности, поскольку обеспечить практически согласованный режим работы фильтра во всей полосе прозрачности невозможно, а следовательно, в полосе пропускания коэффициент затухания  $\alpha$  будет отличен от нуля.

3) На вход данного ФНЧ подадим напряжение 1-й гармоники из задачи 2.3. Определим числовые значения постоянной передачи  $\gamma = \alpha + j\beta$ , характеристического сопротивления  $Z_C$ , напряжений и токов во всех ветвях схемы и построим по ним векторную диаграмму токов и напряжений

из п.1 задачи 2.3. для 1-й гармоники: 
$$
\omega = \frac{2\pi}{T} = \frac{2\pi}{1,67 \times 10^{-3}} \approx 3762,39 \frac{pad}{c}
$$

т.к. значение частоты  $\omega$  лежит в полосе пропускания ФНЧ, то  $\alpha = 0$ 

$$
\cos \beta = 1 - \omega^2 LC = 1 - 3762,39^2 \cdot 0,02 \cdot 1 \times 10^{-6} \approx 0,716888
$$
  
\n
$$
\Rightarrow \beta = \arccos(0,716888) \approx 44,2^{\circ}
$$

Характеристическое сопротивление:

$$
Z_C = \sqrt{\frac{L}{C} (2 - \omega^2 LC)} = \sqrt{\frac{0.02}{1 \times 10^{-6}} \left(2 - 3762.39^2 \cdot 0.02 \cdot 1 \times 10^{-6}\right)} \approx 185,305 \text{ } O_M
$$

Определим напряжения и токи во всех ветвях схемы:

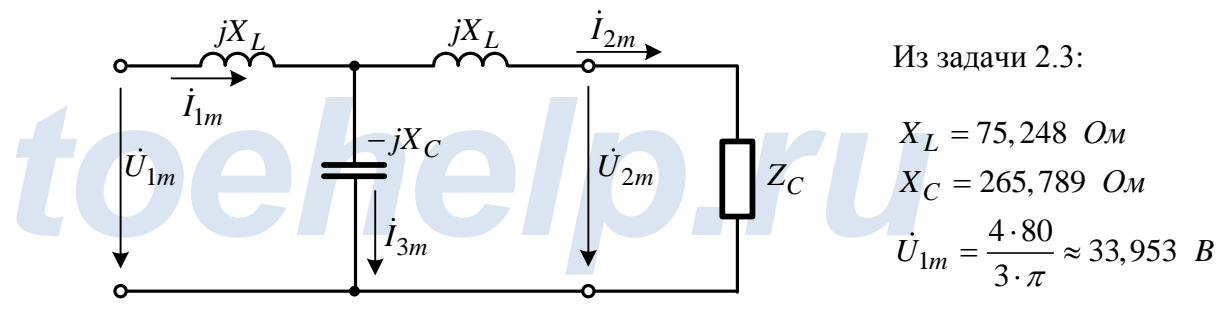

Составим систему уравнений используя 1-й и 2-й законы Кирхгофа:

$$
\begin{cases}\n\dot{I}_{1m} - \dot{I}_{2m} - \dot{I}_{3m} = 0 \\
jX_L \dot{I}_{1m} - jX_C \dot{I}_{3m} = \dot{U}_{1m} \\
\left(Z_C + jX_L\right) \dot{I}_{1m} + jX_C \dot{I}_{3m} = 0\n\end{cases}
$$
\n
$$
\begin{cases}\n\dot{I}_{1m} - \dot{I}_{2m} - \dot{I}_{3m} = 0 \\
j75,248 \cdot \dot{I}_{1m} - j265,789 \cdot \dot{I}_{3m} = 33,953 \\
(185,305 + j75,248) \dot{I}_{1m} + j265,789 \cdot \dot{I}_{3m} = 0\n\end{cases}
$$

Решая данную систему находим токи в ветвях:

$$
\begin{cases}\n\dot{I}_{1m} \approx 0,1833 \text{ A} \\
\dot{I}_{2m} \approx (0,1314 - j0,1277) \approx 0,1832e^{-j44,18^{\circ}} A \\
\dot{I}_{3m} \approx (0,0519 + j0,1277) \approx 0,1378e^{j67,88^{\circ}} A\n\end{cases}
$$

Векторная диаграмма токов:

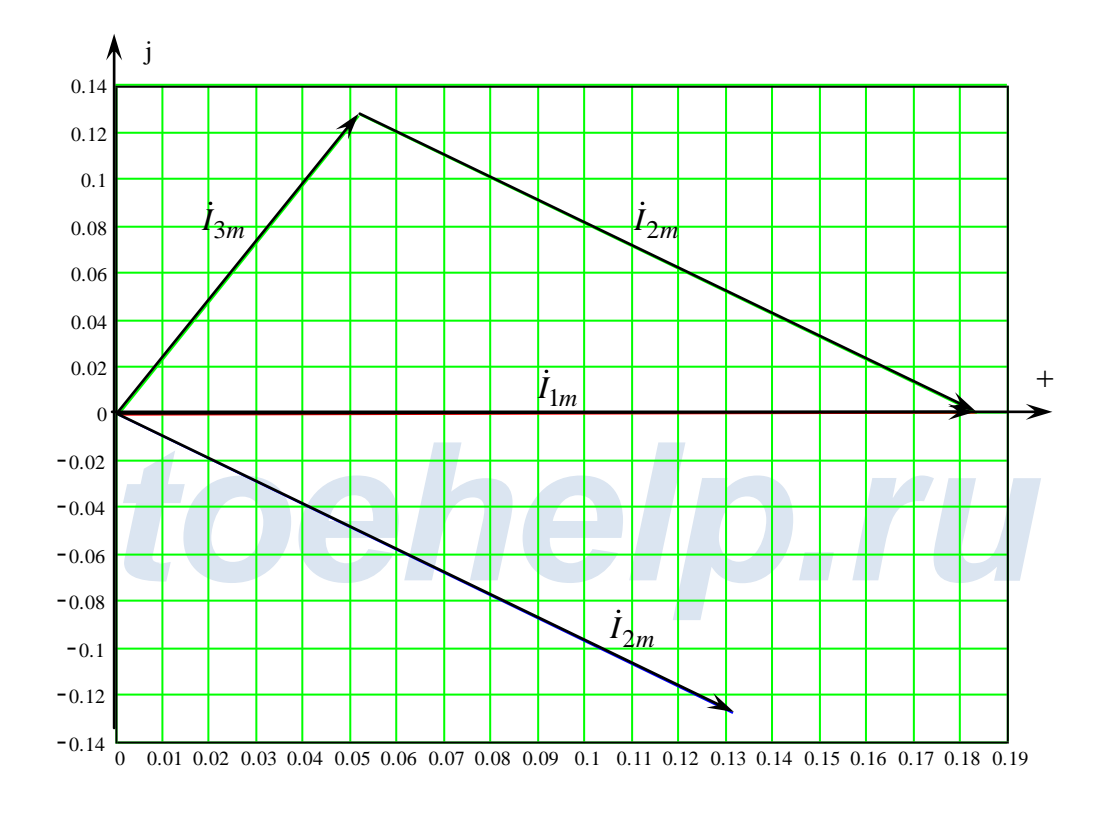

Векторная диаграмма напряжений:

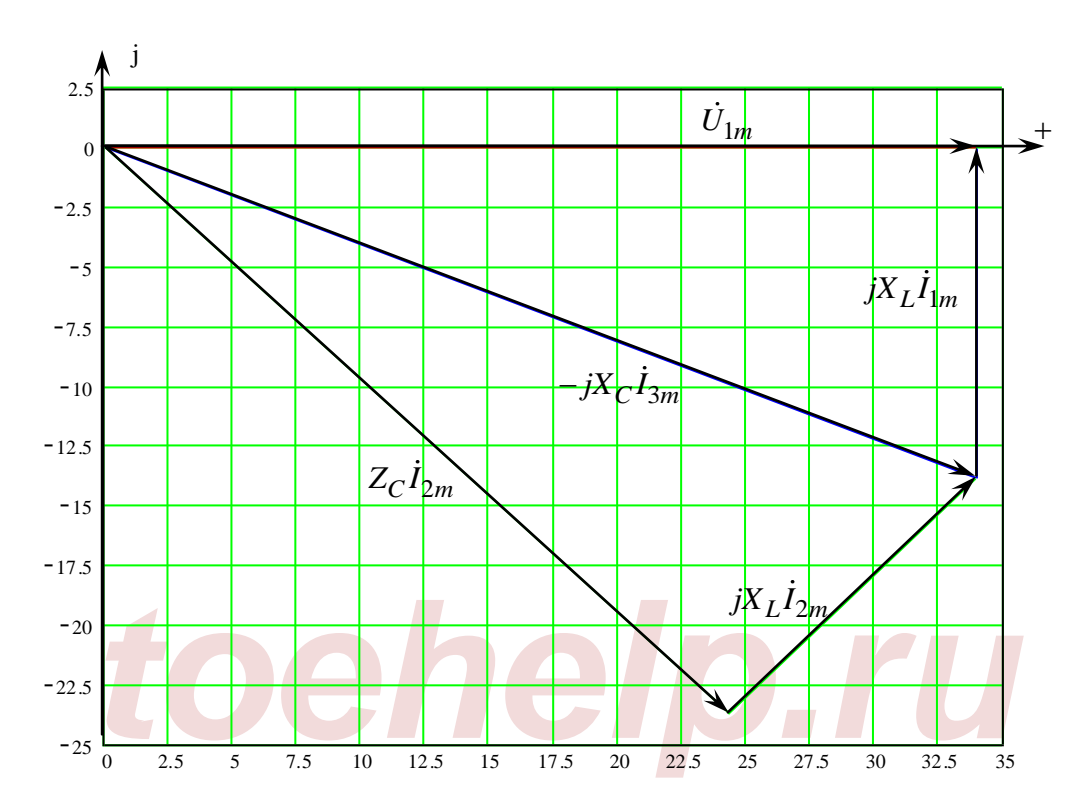